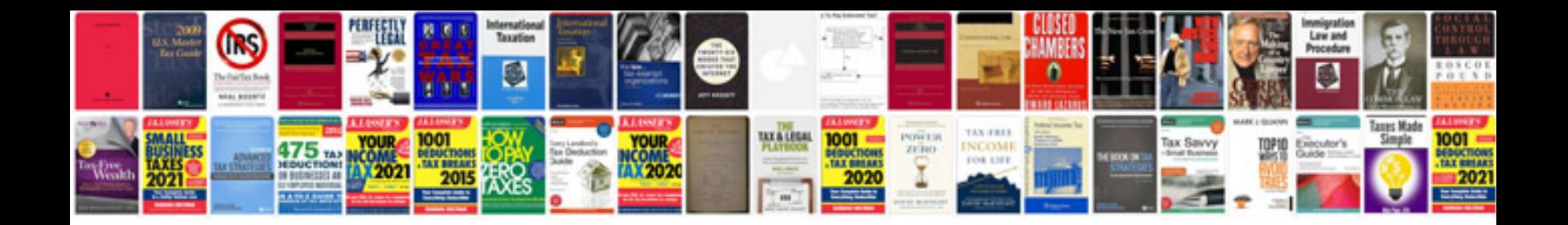

**Business analyst requirements document sample**

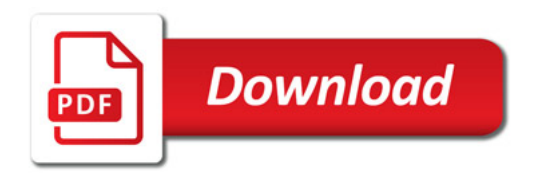

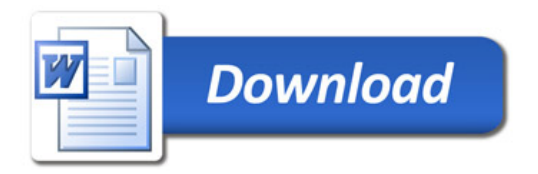